# **SNETWORK**

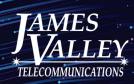

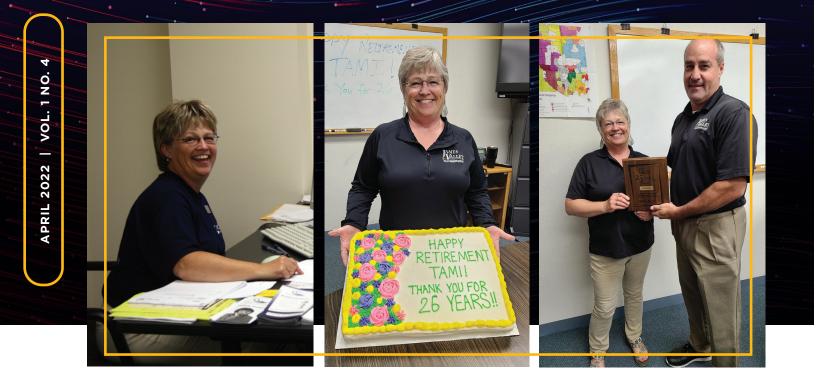

# **Tami Zimney Retires**

Tami Zimney recently retired after over 25 years with James Valley Telecommunications. Tami, a Groton Area High School and Northern State University graduate, has been a Customer Service Representative since she started in 1996.

Tami appreciated never feeling bored because something new was always coming. She has seen products change and update as well as new services launch. She is grateful for having great teamwork and supportive managers through the years. Tami is looking forward to spending more time with family and friends, fishing, golfing, and gardening.

We could have filled this entire newsletter with pictures of Tami giving blood over the years at our annual blood drive, helping out with school supplies, and parades. Thank you Tami for your years of service at JVT and in the community!

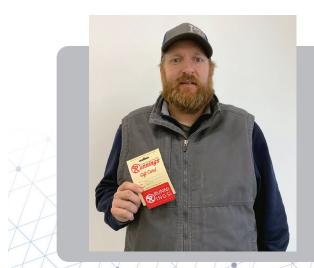

# **Grand Giveaway Winner**

Congratulations to Matt and Angela Mackner, who won a \$200 Runnings gift card, in our Grand Giveaway! Matt is pictured.

Wondering how to register? No problem, because there's no purchase or registration, just winners! Each month we randomly select one of our "grand" residential customers to win. Our next winner could be you!

# **Cell Phones for Soldiers**

Our offices are drop-off locations for Cell Phones for Soldiers. Donated phones are wiped of personal information and refurbished for sale or responsibly recycled in parts.

Since 2004, they have provided more than 400 million minutes of free talk time and recycled more than 25 million cell phones reducing the impact on landfills.

Proceeds are used to purchase prepaid international calling cards for troops and to provide emergency funding for veterans.

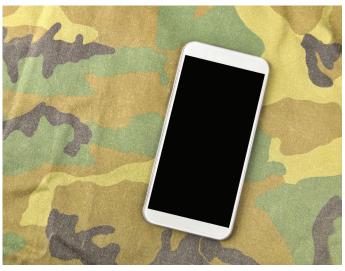

# Android Features to Start Using Today

Kim Komando has long been a technology expert and according to her website, there are a few features and options on your cell phone that you should start using. These aren't necessarily the newest or fanciest features, but each one can be quite useful.

#### Adjusting the Quick Settings panel

If you like to toggle features on your phone around often, you don't have to return to the settings app every time. You can remove a step or two by changing your settings through the Quick Settings feature.

To find Quick Settings, swipe down from the top of your screen. This will show you the first few settings. To view more, swipe down again. You can also change what you see in Quick Settings in a few easy steps: From the top of your screen, swipe down twice. Press Edit at the bottom left. Touch and hold the setting and move it where you want. To add a setting, drag it up where you want it to be.

#### **Google Assistant**

Many have seen this on their phone, some already use it. There are so many things you can do with it

including using your voice for your alarm, access Interpreter Mode to understand another language, send an audio message to someone, or just have a location based reminder pop up when you're in the grocery store.

To access your assistant, press and hold your home button. Swipe up and tap "Get Started."

#### **Bedtime and Focus Mode**

Both Bedtime and Focus mode are part of the Android Digital Wellbeing campaign aimed at helping you live a healthier life. With so many apps on our phones, it's easy to get distracted. Focus mode allows you to pause apps temporarily or even set a schedule. Bedtime Mode helps you switch off by turning your screen to grayscale automatically or when you charge your phone. You can access both in Settings or the Digital Wellbeing dashboard.

These are just a few Android features. We suggest searching online or watching videos anytime you get a new phone. There's always something interesting to learn!

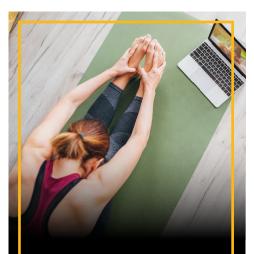

No more dead spots with worry free WiFi

# Aberdeen Area Humane **Society Sponsored Pet**

As of printing, our March Aberdeen Area Humane Society sponsored pet, 10-year-old Smallz, was still available for adoption. We donated \$250 to AAHS since our February pet, Zorro, was adopted!

Our January pet, Crown, is still available. You can find out more about Crown, Smallz, and other pets at anewleashonlife.net.

If you're interested in adopting a pet you can also call the AAHS at 226-1200 to schedule a time to visit.

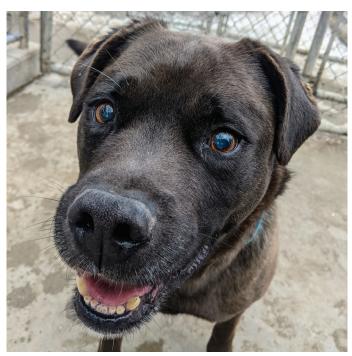

# **Relay South Dakota**

Relay SD is a service that provides telephone access for people with speech or hearing loss who find it challenging to use a traditional telephone. Relay SD makes it possible for deaf, hard-of-hearing or speech-disabled people to communicate over the phone.

Relay SD offers amplified and captioned phones

for those who have trouble hearing details of phone conversations.

They also offer other solutions such as Text Telephone (TTY), Voice Carry-Over (VCO), and Hearing Carry-Over (HCO). Spanish Relay and Internet-Based Relay services are also available.

Call 1-877-866-8950 or go to relaysd.com for more on all the options they provide and to apply for services.

#### 

# **TV News & Upcoming Events**

#### **Channel Name Change**

Court TV Mystery has been rebranded as ION Mystery. ION Mystery is home to thrillers, docuseries and originals like Law & Order, Manhunters, CSI, and The First 48. You can check out ION Mystery on channel 97.

# MYSTERY

#### Watch High School Band & Show Choir

May 7 All-State Jazz Band & Show Choir Concert (Brookings) - Special Events ch 151

Check our Facebook page for updates.

### **New Members**

| Binger's Custom Processing LLC | Mellette | 887-3411 |
|--------------------------------|----------|----------|
| Mason David & Erin             | Doland   | 635-6356 |

# **Scholarship Winners**

JVT is pleased to announce the winners of the three \$2,000 Bob Peterson Memorial Telecommunications Scholarships for 2022!

Congratulations to (Left to Right): Madeline Fliehs, of Groton Area High School, daughter of Jeff and Bridget Fliehs; Jessica Boekelheide of Northwestern Area High School, daughter of Chad and Kris Boekelheide; Justin Haven of Northwestern Area High School, son of Jarrod and Tamra Haven. Any graduating senior whose parents or legal guardians are members of the cooperative could apply for the scholarships. The winners were selected based in part on an essay on the theme "How do you use the Internet today and how do you envision using the Internet in the future?"

Each winner's essay will be printed in a future issue of the Network.

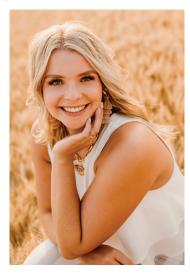

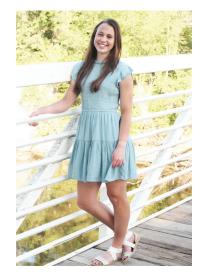

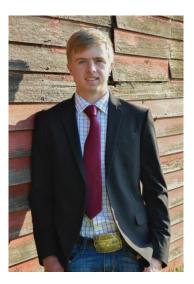

Manage your DVR from anywhere with the MyTVs App.

Call us for details.

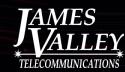

FOLLOW US

GET IN TOUCH WITH JVT

 $\succ$ 

SIGN UP FOR OUR MONTHLY ENEWSLETTER AT JAMESVALLEY.COM

#### GROTON

234 E 1st Ave PO BOX 260 Groton, SD 5744<u>5</u>

(605) 397-2323 Open Mon- Fri 8am–5pm

#### ABERDEEN

3211 7th Ave SE, Suite 102 Aberdeen, SD 57401

(605) 725-1000 Open Mon- Fri 8:30am–5:30pm